**Komponenten durch Ableiten: Applet**

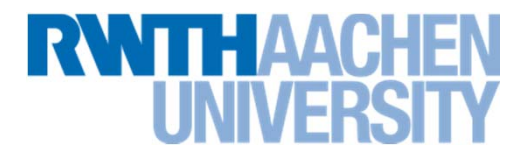

**Applets werden von Applet oder JApplet abgeleitet**

```
public class MyApplet extends JApplet
{
   public MyApplet {
       // Konstruktor-Code
   }
}
```
**Implementierte Schnittstelle: init, start, stop, destroy**

 $\rightarrow$  Lifecycle

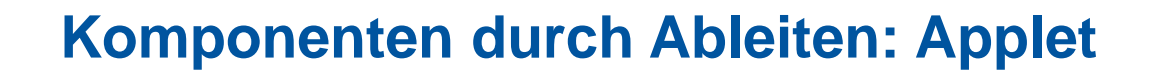

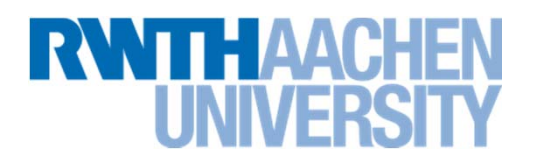

#### $\mathcal{L}^{\text{max}}_{\text{max}}$ **Lifecycle Applet**

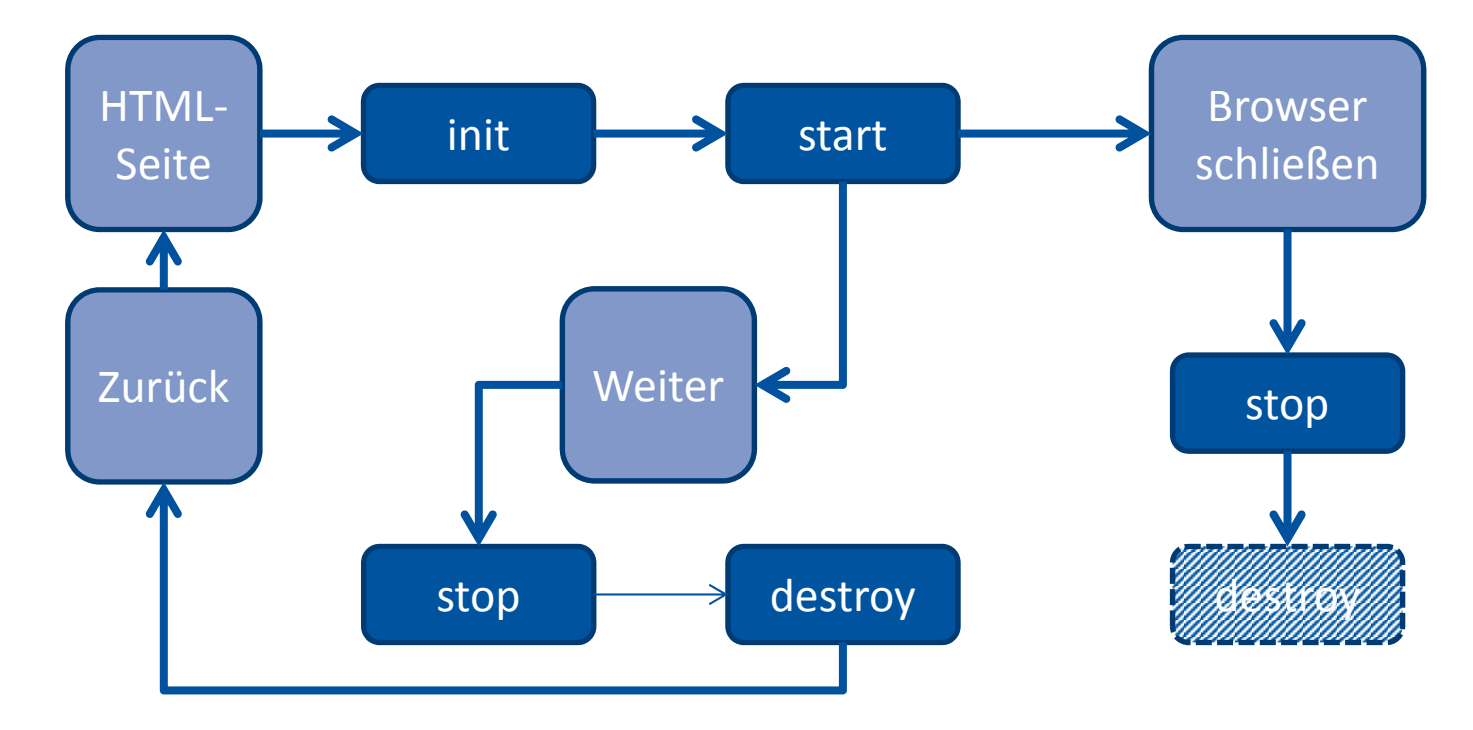

# **Komponenten durch Ableiten: Applet**

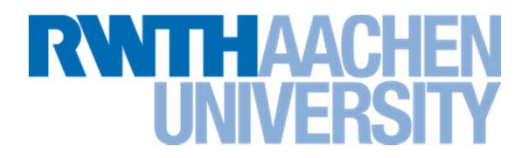

**Übung: Schreiben eines Applet**

 **Überladen der 4 Methoden init, start, stop, destroy mit einer Ausgabe in ein Textfeld des Applets und auf die Konsole**

> Applet 2 constructed Applet 2 initialized Applet 2 started

#### **instanceCount, um zu sehen, wann ein neues Objekt erzeugt wird**

**Tutorial unter**

19

**http://docs.oracle.com/javase/tutorial/deployment/applet/index.html**

**HTML-Seite lokal anlegen, die das Applet enthält**

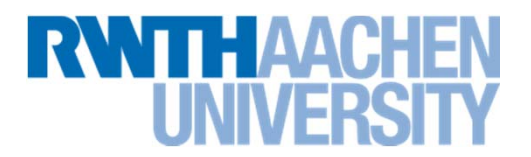

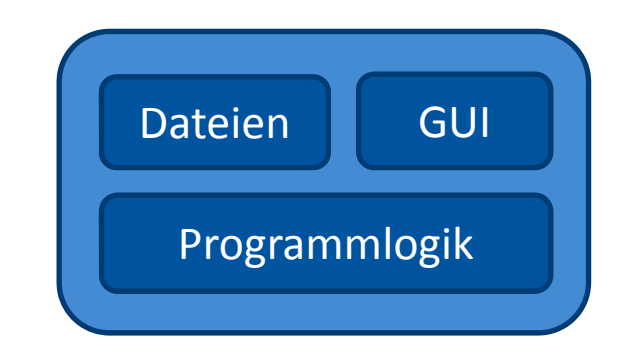

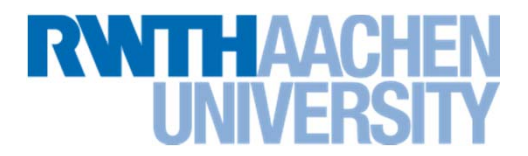

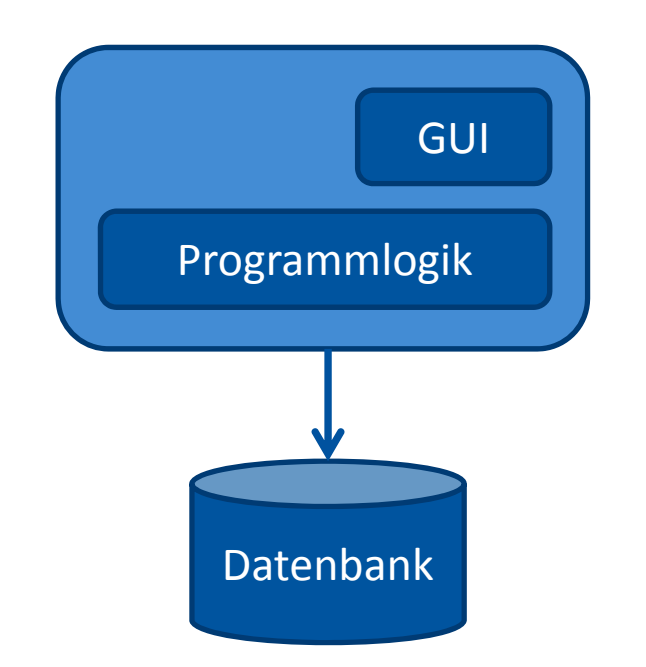

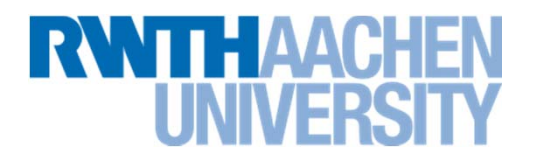

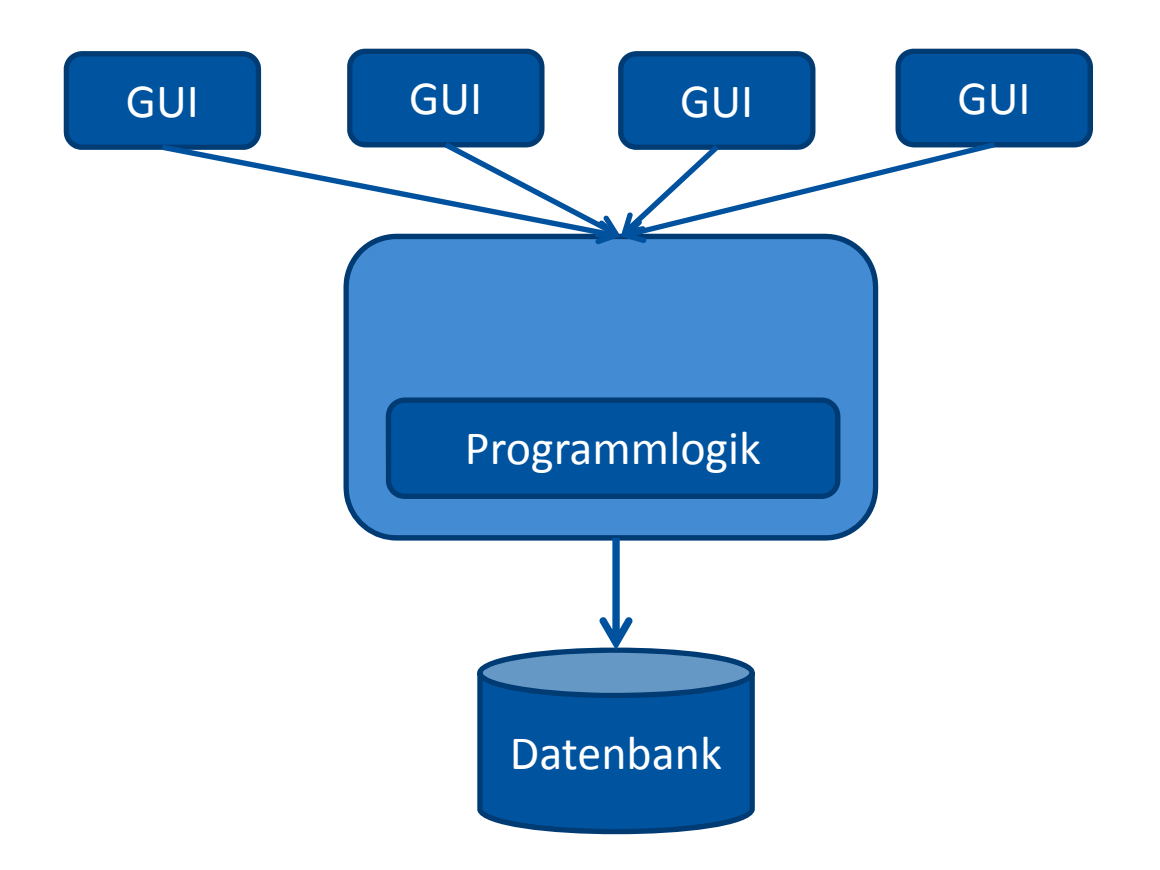

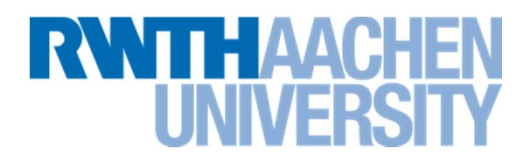

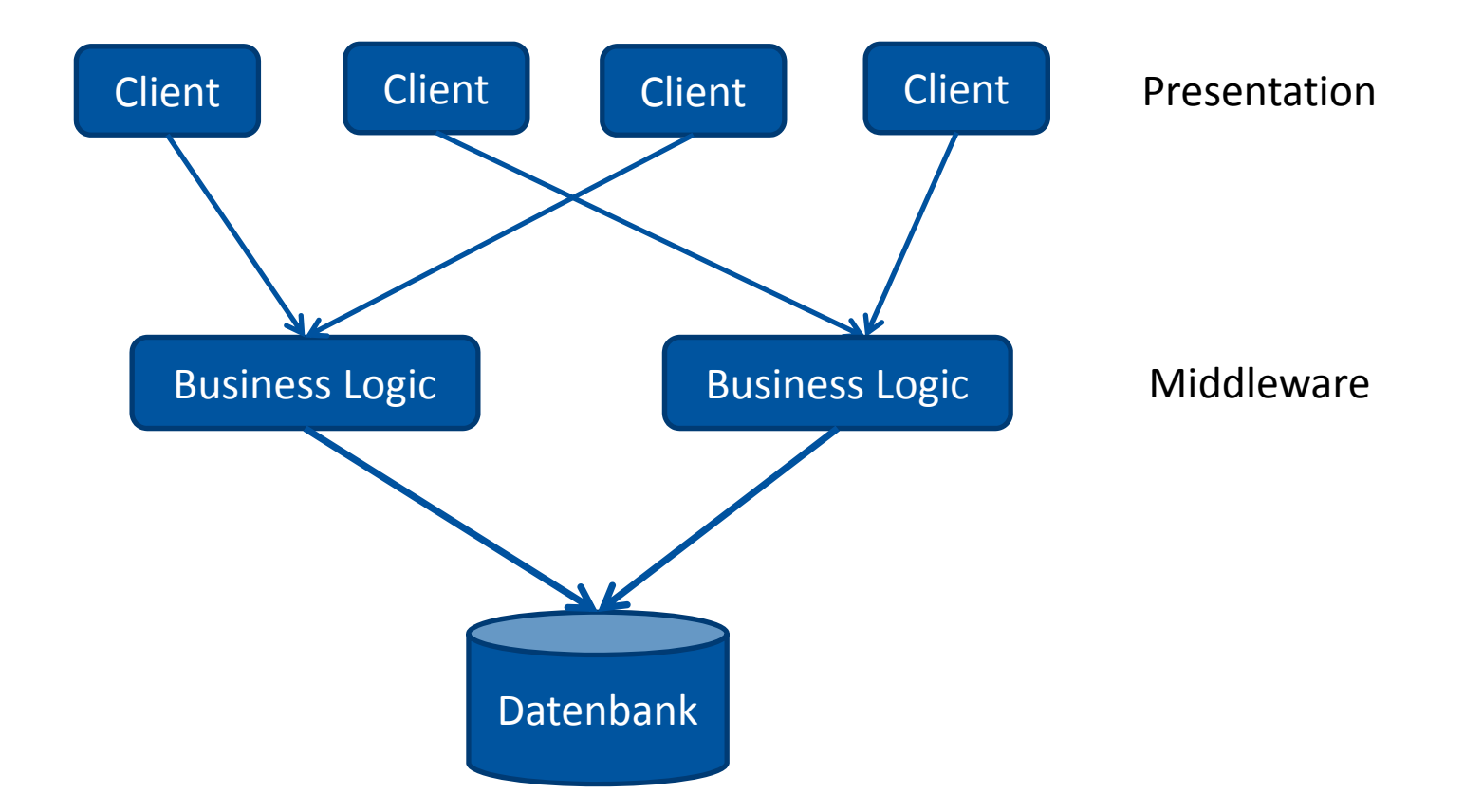